## **Chocolatey**

[Chocolatey](https://chocolatey.org/) — менеджер пакетів в Windows по аналогії з apt-get в Linux

Чому він? Так є [Windows Package Manager,](https://wiki.djal.in/doku.php/windows/softs/package_manager/winget) але він досі не в статусі релізу, тому особисто я раджу користуватись тим, що вже працює і працює добре.

## **Системні вимоги**

Windows 7+ / Windows Server 2003+ [PowerShell](https://wiki.djal.in/doku.php/windows/softs/package_manager/powershell), мінімальна версія v3 для встановлення з веб сайту через вимогу TLS 1.2, .NET Framework мінімум 4,5 для встановлення з веб -сайту через вимогу TLS 1.2

Сама інсталяція доволі проста, але варто [сходити на сайт](https://chocolatey.org/install) та скопіювати саме звідти

## **Старий метод**

## [|ChocolateyInstall.bat](https://wiki.djal.in/doku.php/windows/softs/package_manager/chocolatey?do=export_code&codeblock=0)

```
@"%SystemRoot%\System32\WindowsPowerShell\v1.0\powershell.exe" -
NoProfile -InputFormat None -ExecutionPolicy Bypass -Command "iex
((New-Object
System.Net.WebClient).DownloadString('https://chocolatey.org/install.ps
1'))" && SET "PATH=%PATH%;%ALLUSERSPROFILE%\chocolatey\bin"
```
Увага, запускати лише від імені адміністратора

From: <https://wiki.djal.in/> - **ІТ - wiki** Permanent link: **[https://wiki.djal.in/doku.php/windows/softs/package\\_manager/chocolatey?rev=1632593079](https://wiki.djal.in/doku.php/windows/softs/package_manager/chocolatey?rev=1632593079)** Last update: **2021/09/25 18:04**

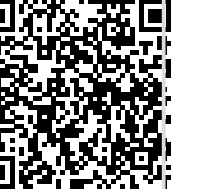